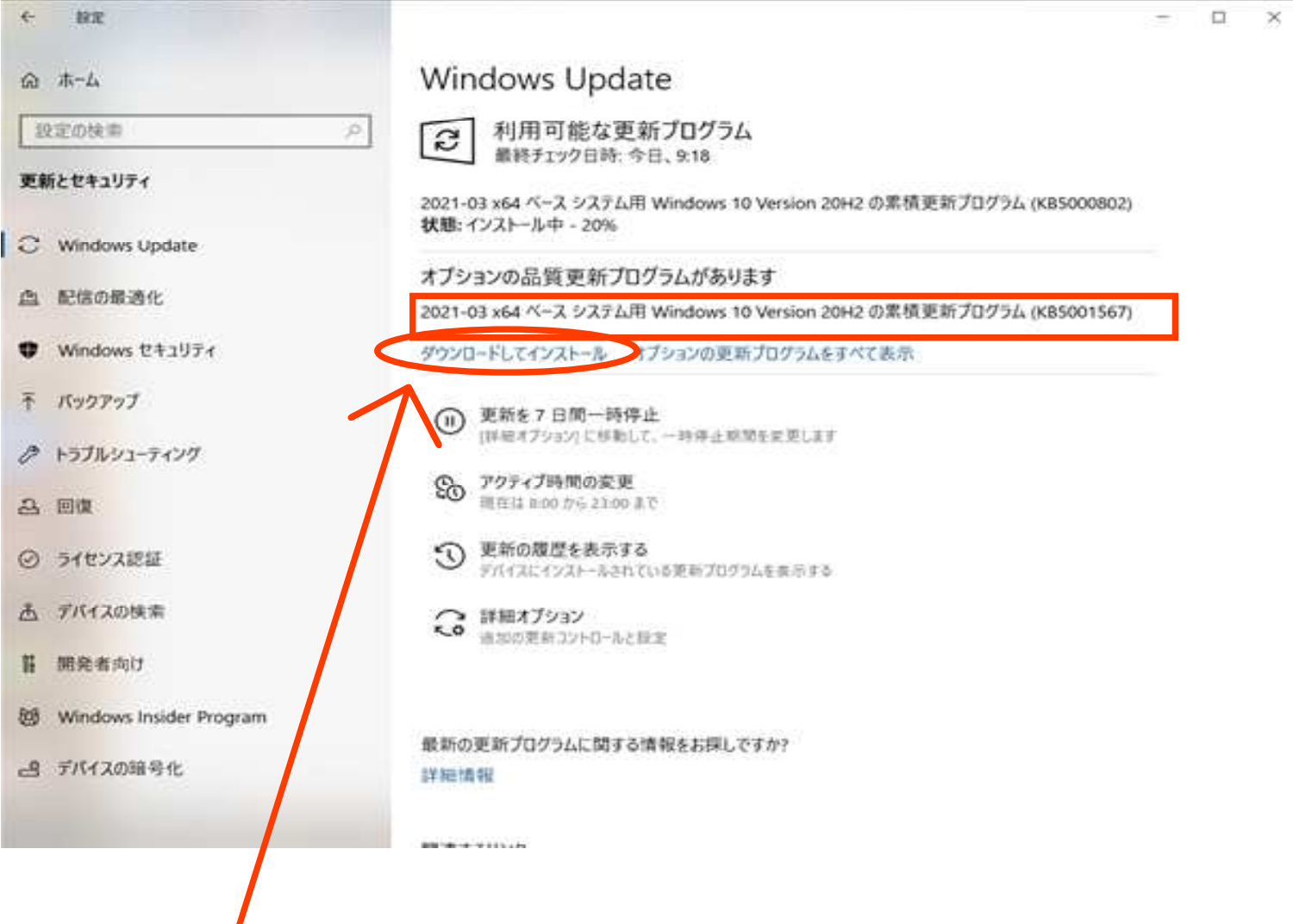

【ここをクリックしてインストールしてください】 このプログラムを適用すると、ブルー画面の不具合が解消いたします。